it happends sometime the conky hide when hiding desktop is requested…

```
own_window_type = 'desktop',
to
own_window_type = 'override',
une config .conkyrc
--[[
###########################
### credit = kintoandar ###
###########################
]]
conky.config = \{-- Create own window instead of using desktop
    own window = true,own window transparent = true,
    own window type = 'override',
    own window hints = 'undecorated, below, skip taskbar',
    background = true,
-- Use double buffering
    double buffer = true,
-- fiddle with window
    use spacer = right,
    use xft = true,
-- Update interval in seconds
    update interval = 1.0,
-- Minimum size of text area
    minimum size = '1605',
    maximum width = 400,
-- Draw shades?
    draw shades = false,
-- Text stuff
    draw outline = false, - amplifies text if yes
    draw_borders = false,
```
uppercase = false, -- set to yes if you want all text to be in

uppercase

```
-- Stippled borders
-- stippled borders 8
   border margins
-- border margin 4
-- border width
-- border width 1
   Default colors and also border colors
   default color = '#ebcbb',
   default shade color = 'black',
    default outline color = '#ebcbb',
    own window color = black,own window transparent = true,Text alignment
    alignment = 'top_left',
-- Gap between borders of screen and text
   gap x = 20,
   gap_y = 10,
   stuff after 'TEXT' will be formatted on screen
   override utf8 locale = true, xftfont = 'Glitch Slap:size=12',
   xftalpha = 0.8,
};
conv.text = []${voffset 5}${color #d8dee9}${font forkawesome:pixelsize=50}$alignc 
${color #d8dee9}${font Glitch Slap :pixelsize=19}$alignc${time %A %d %B %Y}
${color #d8dee9}${font Glitch Slap :style=Medium
Italic:pixelsize=33}$alignc${time %H:%M}${font}${color}
${voffset 5}${color #d8dee9}${font Glitch Slap :pixelsize=17}${font
forkawesome:pixelsize=21}[${font}${hr 2}
${goto 6}${voffset 6}${font Glitch Slap :pixelsize=17}${font
conkycolorslogos:size=32}d${font}${goto 55}${voffset -25}${font Glitch Slap
:pixelsize=17}$machine
${goto 55}${font Glitch Slap :pixelsize=17}Kernel: ${kernel}
${offset 0}${color #d8dee9}${font Glitch Slap :pixelsize=17}Uptime: ${color
#d8dee9}$alignr$uptime
${voffset 5}${color #d8dee9}${font forkawesome:pixelsize=21}[]${voffset
-3}${font}${font Glitch Slap :pixelsize=17}${hr 2}${color}
```

```
${offset 0}${color #d8dee9}CPU:${color #d8dee9} $cpu% $alignr${color
#d8dee9}Temp: ${color #d8dee9}${exec sensors | grep 'Package id' | awk
'{print $4}'}*C
${color #d8dee9} ${offset 0}${cpugraph 15,255 666666 bbbbbb}
${offset 0}${color #d8dee9}${font Glitch Slap :pixelsize=17}CPU top:
${offset 0}${color #d8dee9} ${top name 1}$alignr${top_mem cpu 1}%
${offset 0}${color #d8dee9} ${top name 2}$alignr${top cpu 2}%
${offset 0}${color #d8dee9} ${top name 3}$alignr${top cpu 3}%
${voffset 5}${color #d8dee9}${font forkawesome:pixelsize=21}\${voffset
-3}${font Glitch Slap :pixelsize=17}${hr 2}${color}
${offset 0}${color #d8dee9}Mem: ${color #d8dee9} $memperc% $alignr${color
#d8dee9}$mem/$memmax
${color #d8dee9} ${offset 0}${membar 5,255}
${offset 0}${color #d8dee9}Swap: ${color #d8dee9} $swapperc% $alignr${color
#d8dee9}$swap/$swapmax
${color #d8dee9} ${offset 0}${swapbar 5,255}
${offset 0}${color #d8dee9}Mem top:
${offset 0}${color #d8dee9} ${top_mem name 1}$alignr${top_mem mem 1}%
${offset 0}${color #d8dee9} ${top_mem name 2}$alignr${top_mem mem 2}%
${offset 0}${color #d8dee9} ${top_mem name 3}$alignr${top_mem mem 3}%
${voffset 5}${color #d8dee9}${font forkawesome:pixelsize=21}[${voffset
-3}${font Glitch Slap :pixelsize=17}${hr 2}${color}
${offset 0}${color #d8dee9}/: $alignr${color #d8dee9}${fs_free /} free
${offset 0} ${color #d8dee9} ${fs_bar 5,250 /}
${offset 0}${color #d8dee9}/home: $alignr${color #d8dee9}${fs_free /home}
free
${offset 0} ${color #d8dee9} ${fs_bar 5,250 /home}
${voffset 5}${color #d8dee9}${font forkawesome:pixelsize=21}[]${voffset
-3}${font Glitch Slap :pixelsize=17}${hr 2}${color}
${offset 0}${color #d8dee9}Signal: ${color #d8dee9}${wireless_link_bar 5,200
wlp2s0}
${offset 0}${color #d8dee9}Up:${color #d8dee9}${upspeed wlp2s0}${offset
0}${color #d8dee9}$alignr Down:${color #d8dee9}${downspeed wlp2s0}
${color #d8dee9} ${offset 0}${upspeedgraph wlp2s0 15,125 666666
bbbbbb}${color #d8dee9} ${offset 0}${downspeedgraph wlp2s0 15,125 666666
bbbbbb}
${offset 0}${color #d8dee9}Up:${color #d8dee9}${totalup wlp2s0}${offset
0}${color #d8dee9}$alignr Down:${color #d8dee9}${totaldown wlp2s0}
${voffset 5}${color #d8dee9}${font Material Icons:pixelsize=25}${voffset
-3}${font Glitch Slap :pixelsize=17}${hr 2}${color}
${offset 0}${color #d8dee9}Battery: ${color #d8dee9} ${battery_percent
BAT1}% $alignr${battery_time BAT1}
${color #d8dee9} ${offset 0}${battery_bar BAT1 3,100}
```

```
${offset 0}${color #d8dee9}Temp: $alignr${acpitemp}*C
]];
```
From: <http://debian-facile.org/> - **Documentation - Wiki**

Permanent link: **<http://debian-facile.org/utilisateurs:tyzef:config:conky>**

Last update: **29/03/2022 07:34**

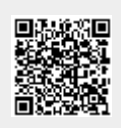